## Electronic Transcript Exchange Flow

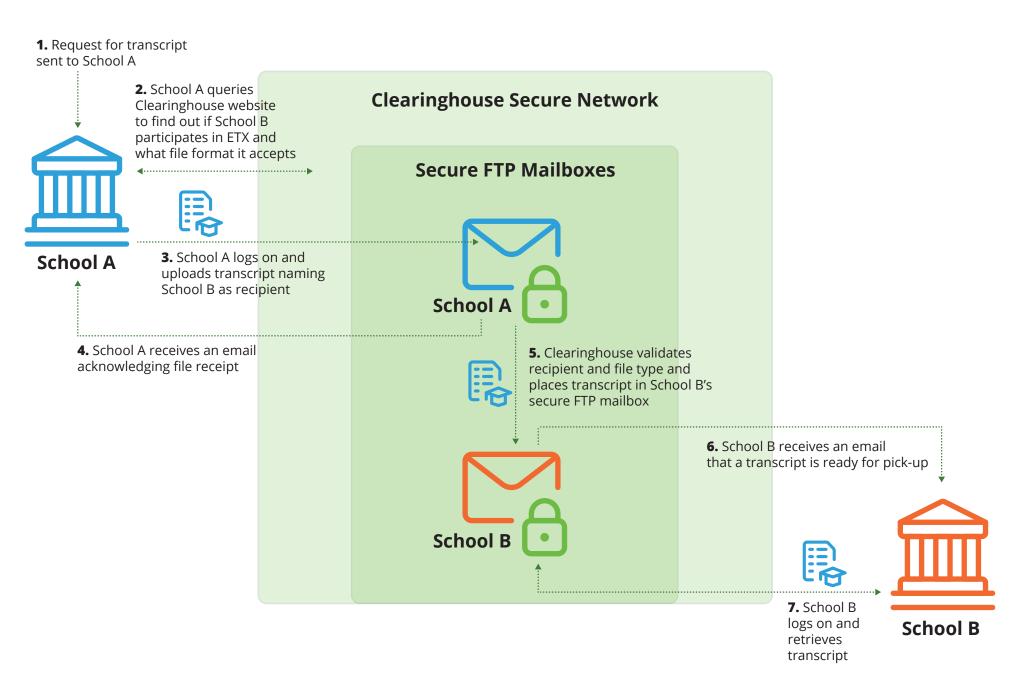